# MC-202 Ordenação

Rafael C. S. Schouery rafael@ic.unicamp.br

Universidade Estadual de Campinas

Atualizado em: 2023-11-06 15:54

# Ordenação

Queremos ordenar um vetor

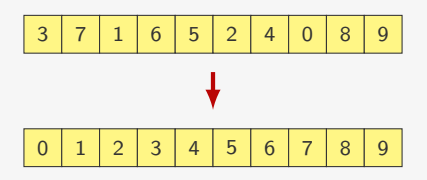

Nos códigos vamos ordenar vetores de int

- *•* Mas é fácil alterar para comparar double ou string
- ou comparar struct por algum de seus campos
	- O valor usado para a ordenação é a *chave* de ordenação
	- Podemos até desempatar por outros campos

# **BubbleSort**

Ideia:

- *•* do fim para o começo, vamos trocando pares invertidos
- *•* em algum momento, encontramos o elemento mais leve
- *•* ele será trocado com os elementos que estiverem antes

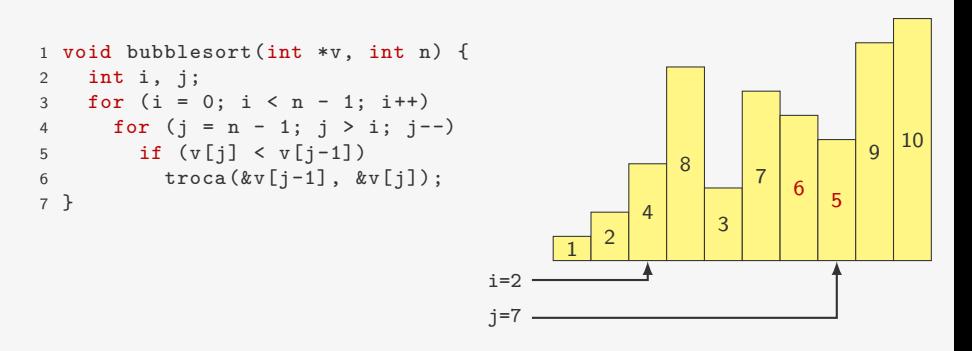

## Parando quando não há mais trocas

Se não aconteceu nenhuma troca, podemos parar o algoritmo

```
1 void bubblesort_v2(int *v, int n) {
2 int i, j, trocou = 1;
3 for (i = 0; i < n - 1 & trocou; i++){
4 trocou = 0;
5 for (j = n - 1; j > i; j--)6 if (v[j] < v[j-1]) {
7 troca(&v[j-1], &v[j]);
8 trocou = 1;
9 }
10 }
11 }
```
No pior caso toda comparação gera uma troca:

- *•* comparações: *n*(*n −* 1)*/*2 = O(*n* 2 )
- trocas:  $n(n-1)/2 = O(n^2)$

No caso médio:

- comparações:  $\approx n^2/2 = O(n^2)$
- trocas:  $\approx n^2/2 = O(n^2)$

## Gráfico de comparação do BubbleSort

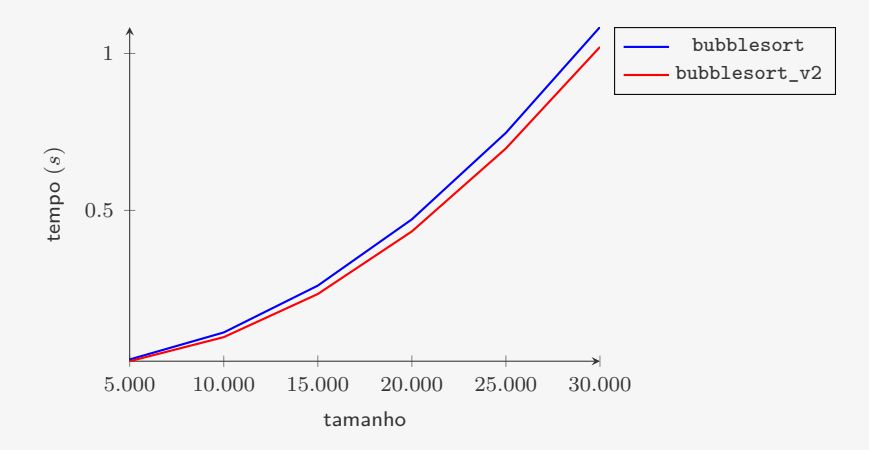

A segunda versão é um pouco mais rápida

# Ordenação por Inserção

Ideia:

- *•* Se já temos v[0], v[1], *. . .*, v[i-1] ordenado
- *•* Inserimos v[i] na posição correta
	- fazemos algo similar ao BubbleSort
- *•* Ficamos com v[0], v[1], *. . .*, v[i] ordenado

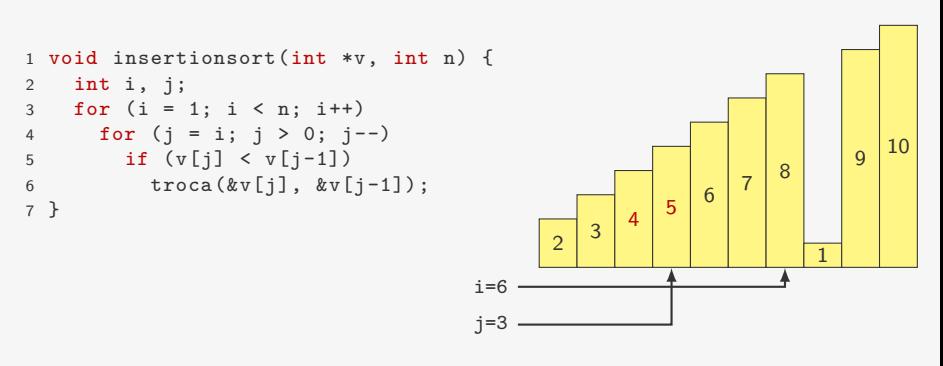

## Ordenação por Inserção — Otimizações

Quando o elemento já está na sua posição correta não é necessário mais percorrer o vetor testando se  $v[i] < v[i-1]$ 

Se trocamos  $v[i]$  com  $v[i-1]$  e  $v[i-1]$  com  $v[i-2]$ 

- fazemos 3 atribuições para cada troca = 6 atribuições
- *•* é melhor fazer:

```
t = v[j]; v[j] = v[j-1]; v[j-1] = v[j-2]; v[j-2] = t;
```

```
1 void insertionsort_v2(int *v, int n) {
2 int i, j, t;
3 for (i = 1; i < n; i++) {
4 t = v[i];5 for (j = i; j > 0 \&amp; t < v[j-1]; j-)6 v[i] = v[i-1];7 \quad v[i] = t;8 }
9 }
```
## Ordenação por Inserção — Análise

```
1 void insertionsort_v2(int *v, int n) {
2 int i, j, t;
3 for (i = 1; i < n; i++) {
4 t = v[i];5 for (j = i; j > 0 \& t < v[j-1]; j--)6 v[j] = v[j-1];<br>
7 \t v[i] = t;v[j] = t;8 }
9 }
```
No caso pior caso:

- comparações:  $\approx n^2/2 = O(n^2)$
- $\bullet$  atribuições (ao invés de trocas):  $\approx n^2/2 = O(n^2)$

No caso médio é metade disso:

*•* cada elemento anda metade do prefixo do vetor em média

# Gráfico de comparação do InsertionSort

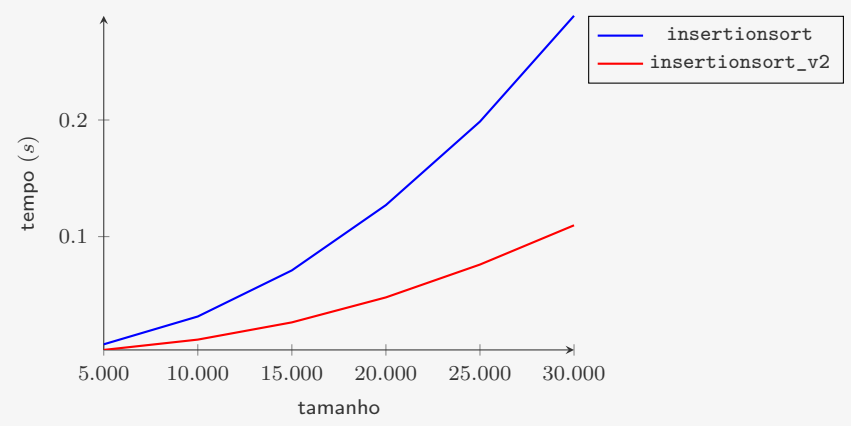

A complexidade teórica do algoritmo não melhorou

• continua  $O(n^2)$ 

Mas as otimizações levaram a um ganho na performance

*•* menos do que a metade do tempo para *n* grande

# Ordenação por Seleção

Ideia:

- *•* Trocar v[0] com o mínimo de v[0], v[1], *. . .*, v[n-1]
- *•* Trocar v[1] com o mínimo de v[1], v[2], *. . .*, v[n-1]
- *• . . .*
- *•* Trocar v[i] com o mínimo de v[i], v[i+1], *. . .*, v[n-1]

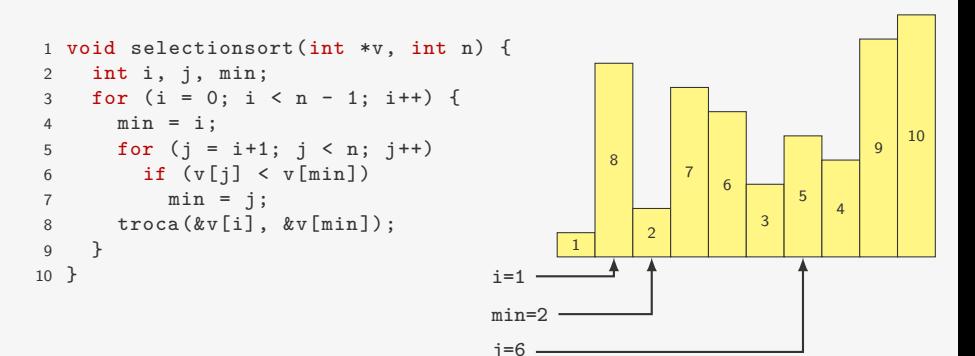

## Ordenação por Seleção

```
1 void selectionsort(int *v, int n) {
2 int i, j, min;
3 for (i = 0; i < n - 1; i++) {
4 min = i;
5 for (i = i+1; j < n; j++)6 if (v[i] < v[\min])7 \qquad \qquad \text{min} = j;8 troca(&v[i], &v[min]);
9 }
10 }
```
*•* número de comparações:

 $(n-1) + (n-2) + \cdots + 1 = n(n-1)/2 = O(n^2)$ 

*•* número de trocas: *n −* 1 = O(*n*)

- Muito bom quando trocas são muito caras
- Porém, talvez seja melhor usar ponteiros nesse caso

## Gráfico de comparação do três algoritmos

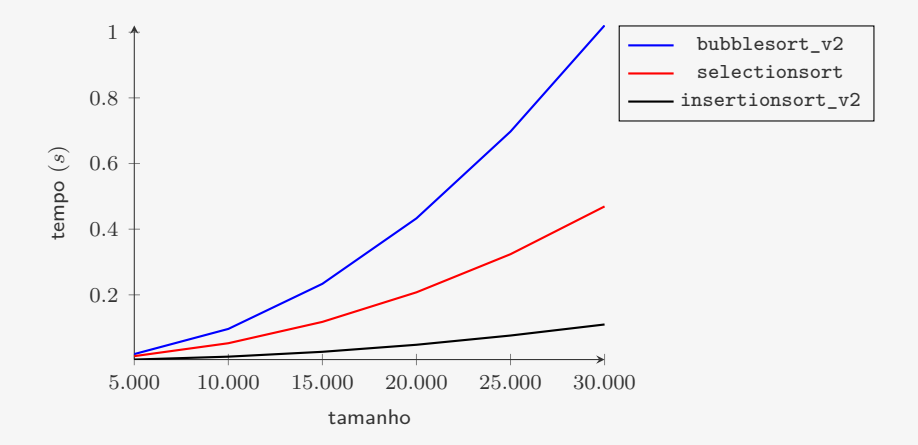

Para  $n = 30.000$ :

- *•* selectionsort leva 4*,*2 o tempo do insertionsort\_v2
- *•* bubblesort\_v2 leva 9*,*3 o tempo do insertionsort\_v2

## Voltando ao SelectionSort

Versão do SelectionSort que

- coloca o elemento máximo na posição v[n 1]
- coloca o segundo maior elemento na posição v[n 2]
- *•* etc…

```
1 int selection invertido(int *v, int n) {
2 int i, j, max;
3 for (i = n - 1; i > 0; i--) {
4 max = i;
5 for (j = i-1; j > = 0; j--)6 if (v[i] > v[\max])7 \text{ max} = j;8 troca(&v[i], &v[max]);
9 \quad \lambda10 }
```
#### Rescrevendo…

Usamos uma função que acha o elemento máximo do vetor

```
1 int extrai maximo(int *v, int n) {
2 int max = n - 1;
3 for (j = n - 2; j \ge 0; j--)4 if (v[i] > v[\max])5 max = i;
6 return max;
7 }
```
E reescrevemos o SelectionSort

```
1 int selection_invertido_v2(int *v, int n) {
2 int i, j, max;
3 for (i = n - 1; i > 0; i--) {
4 max = extrai_maximo(v, i + 1);5 troca(&v[i], &v[max]);
6 }
7 }
```
### Tempo do SelectionSort

```
1 int selection_invertido_v2(int *v, int n) {
2 int i, j, max;
3 for (i = n - 1; i > 0; i--) {
4 max = extrai_maximo(v, i + 1);5 \operatorname{troca}(\&v[i], \&v[\max]);6 }
7 }
 O tempo do selection_invertido_v2 é:
    • o tempo de chamar extrai maximo(v, i + 1)
        - com i variando de n - 1 a 1
```
• mais o tempo de fazer n - 1 trocas

*T*(*k*): tempo de extrair o máximo de um vetor com *k* elementos

Para ordenar *n* elementos, o SelectionSort gasta tempo

$$
n-1+\sum_{k=2}^{n} T(k) = n-1+\sum_{k=2}^{n} c \cdot k = n-1+c \cdot \frac{(n+2)(n-1)}{2} = O(n^2)
$$

Mas, com heap, podemos extrair o máximo em O(lg *k*)

# Ordenação usando Fila de Prioridades

```
1 void fpsort(Item *v, int n) {
2 int i;
3 p_fp fprio = criar_fprio(n);
4 for (i = 0; i < n; i++)5 insere(fprio, v[i]);
6 for (i = n - 1; i \ge 0; i--)7 v[i] = extrai_maximo(fprio);
8 destroi(fprio);
9 }
```
#### Tempo:  $O(n \lg n)$

- *•* Estamos usando espaço adicional, mas não precisamos…
- *•* Perdemos tempo para copiar do vetor para o heap
- *•* Podemos transformar um vetor em um heap rapidamente
	- Mais rápido do que fazer *n* inserções

## Transformando um vetor em um heap

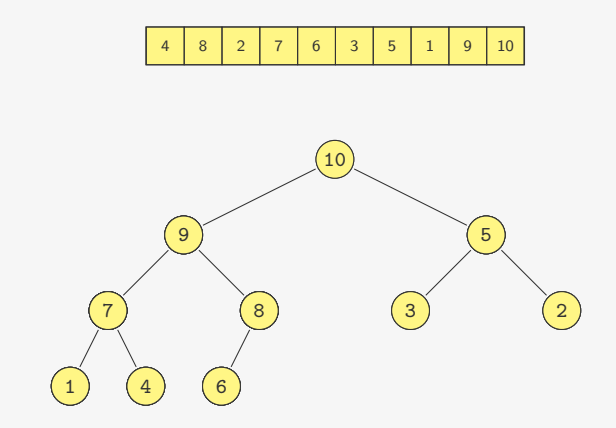

Quanto tempo demora?

Tempo da construção para *<sup>n</sup>* = 2*<sup>k</sup> <sup>−</sup>* <sup>1</sup>

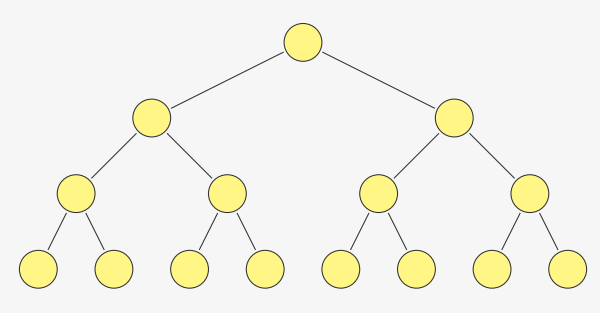

- *•* Temos 2 *<sup>k</sup>−*<sup>1</sup> heaps de altura 1
- *•* Temos 2 *<sup>k</sup>−*<sup>2</sup> heaps de altura 2
- *•* Temos 2 *<sup>k</sup>−<sup>h</sup>* heaps de altura *h*
- *•* Cada heap de altura *h* consome tempo *c · h*

$$
\sum_{h=1}^{k-1} c \cdot h \cdot 2^{k-h} = c \cdot 2^k \sum_{h=1}^{k-1} \frac{h}{2^h}
$$

# Tempo da construção para *<sup>n</sup>* = 2*<sup>k</sup> <sup>−</sup>* <sup>1</sup>

$$
\sum_{h=1}^{k-1} c \cdot h \cdot 2^{k-h} = c \cdot 2^k \sum_{h=1}^{k-1} \frac{h}{2^h}
$$

Note que

$$
\sum_{h=1}^{k-1} \frac{h}{2^h} = \frac{1}{2} + \frac{1}{2^2} + \frac{1}{2^3} + \dots + \frac{1}{2^{k-1}} = 1 - \frac{1}{2^{k-1}} < 1
$$
  
+  $\frac{1}{2^2} + \frac{1}{2^3} + \dots + \frac{1}{2^{k-1}} = \frac{1}{2} - \frac{1}{2^{k-1}} < \frac{1}{2}$   
+  $\frac{1}{2^3} + \dots + \frac{1}{2^{k-1}} = \frac{1}{4} - \frac{1}{2^{k-1}} < \frac{1}{4}$   
 $\dots + \frac{1}{2^{k-1}} = \frac{1}{2^{r-1}} - \frac{1}{2^{k-1}} < \frac{1}{2^{r-1}}$ 

Ou seja,

$$
c \cdot 2^{k} \sum_{h=1}^{k-1} \frac{h}{2^{h}} \le c \cdot 2^{k} \cdot 2 = O(2^{k}) = O(n)
$$

## Heapsort

```
1 void desce_no_heap(int *heap, int n, int k) {
2 int maior filho;
3 if (F_ESQ(k) < n) {
4 maior_filho = F_ESQ(k);
5 if (F_DIR(k) < n &&
6 heap[F_ESG(k)] < heap[F_DIR(k)])
7 maior filho = F DIR(k):
8 if (heap[k] < heap[maior_filho]) {
9 troca(&heap[k], &heap[maior_filho]);
10 desce no heap(heap, n, maior filho);
11 }
12 }
13 }
14
15 void heapsort(int *v, int n) {
16 int k;
17 for (k = n / 2; k \ge 0; k--) /* transforma em heap */
18 desce no heap(v, n, k);
19 while (n > 1) { /* extrai o máximo */
20 troca(&v[0], &v[n - 1]);
21 \qquad n - 122 desce_no_heap(v, n, 0);
23 }
24 }
```
# Vale a pena um algoritmo O(*n* lg *n*)?

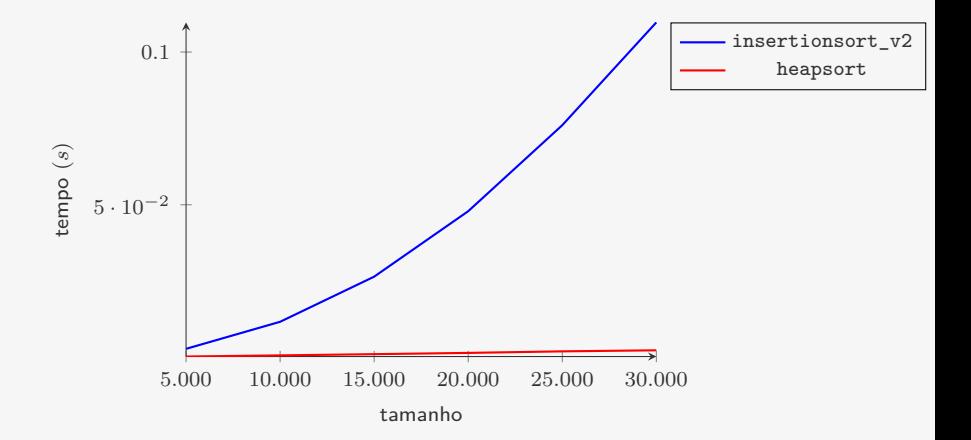

Para  $n = 30.000$ :

- *•* heapsort leva em média 0*.*002369*s*
- *•* insertionsort\_v2 leva em média 0*.*109704*s*
	- 46*,*3 vezes o tempo do heapsort

# Conclusão

Vimos três algoritmos O(*n* 2 ):

- *•* bubblesort: na pratica é o pior dos três, raramente usado
- *•* selectionsort: bom quando comparações são muito mais baratas que trocas
- *•* insertionsort: o melhor dos três na prática
	- Vimos otimizações do código que melhoraram os resultados empíricos
	- Durante o curso, não focaremos em otimizações como essas…
- E vimos um algoritmo melhor assintoticamente
	- *•* heapsort é O(*n* lg *n*)
	- $\bullet\,$  Melhor do que qualquer algoritmo  $\mathrm{O}(n^2)$ 
		- Mesmo na versão mais otimizada

# Exercício

```
1 void bubblesort_v2(int *v, int n) {
2 int i, j, trocou = 1;
3 for (i = 0; i < n - 1 & trocou; i++){
4 trocou = 0;
5 for (j = n - 1; j > i; j--)6 if (v[i] < v[i-1]) {
7 \quad \text{troca}(\&v[i-1], \&v[i]),8 \quad \text{trocou} = 1:
9 }<br>10 }
10 }
11 }
```
Quando ocorre o pior caso do bubblesort v2?

Quando ocorre o melhor caso do bubblesort v2?

- *•* Quantas comparações são feitas no melhor caso?
- *•* Quantas trocas são feitas no melhor caso?

# Exercício

```
1 void insertionsort_v2(int *v, int n) {
2 int i, j, t;
3 for (i = 1; i < n; i++) {
4 t = v[i];5 for (j = i; j > 0 \& t < v[j-1]; j--)6 v[i] = v[i-1];7 v[j] = t;<br>8 }
   \rightarrow9 }
```
Quando ocorre o pior caso do insertionsort v2?

Quando ocorre o melhor caso do insertionsort\_v2?

- *•* Quantas comparações são feitas no melhor caso?
- *•* Quantas atribuições são feitas no melhor caso?

## Exercício

Em sobe\_no\_heap trocamos  $k$  com  $PAI(k)$ ,  $PAI(k)$  com PAI(PAI(k)) e assim por diante. Algo similar acontece com desce no heap. Modifique as versões iterativas das duas funções para diminuir o número de atribuições (como feito no InsertionSort).